# *<u>Vvisiativ</u>*

# **4 tips om je CAD systeem succesvol te implementeren**

# Inhoudsopgave

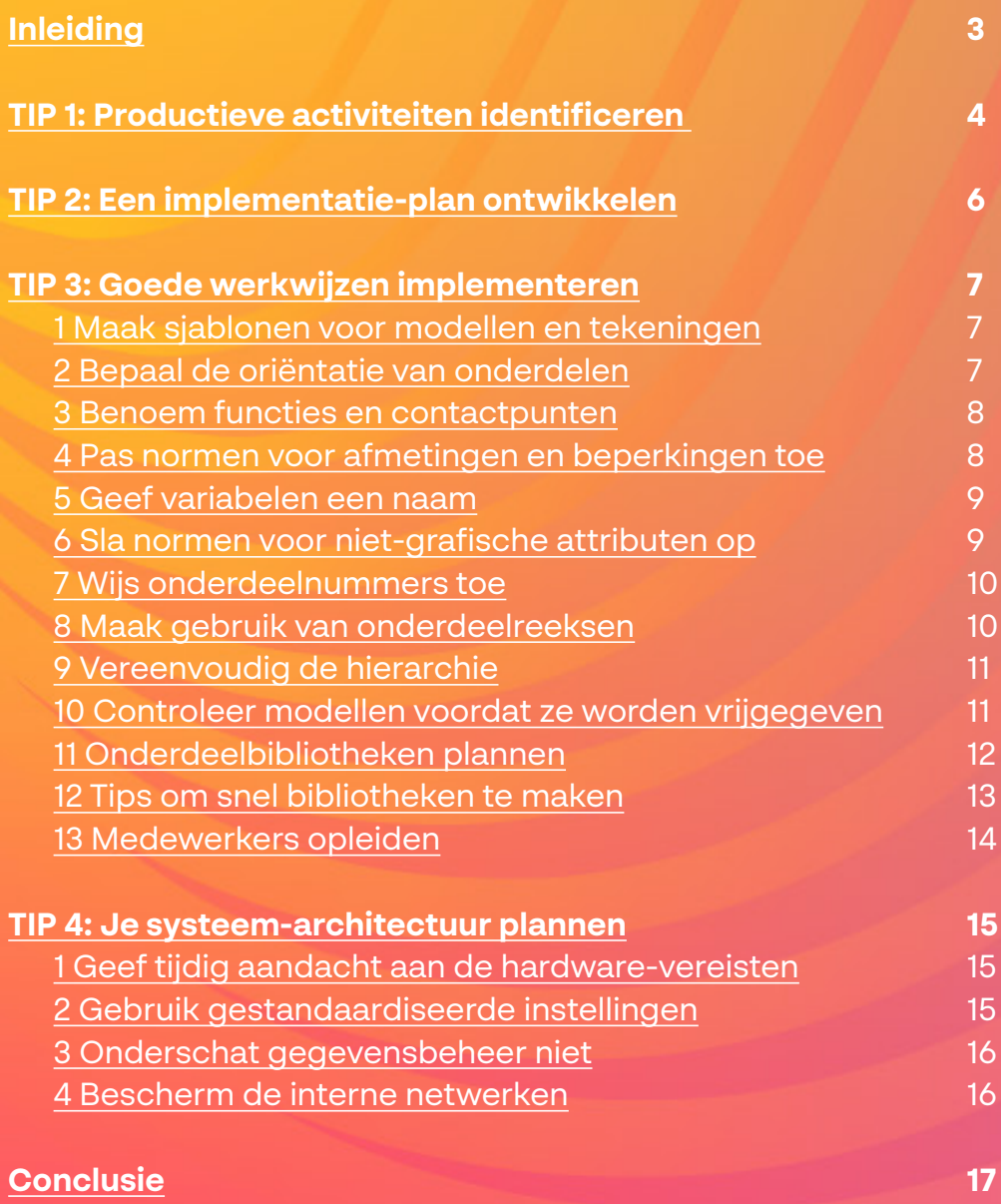

# <span id="page-2-0"></span>Inleiding

Zonder goede planning van de implementatiefase laat je de voordelen van een nieuw 3D CAD systeem ongebruikt liggen. De succesvolste bedrijven zijn via de volgende stappen op een nieuw CAD systeem overgegaan:

#### **Productieve activiteiten identificeren**

Door de voordelen van het systeem vroeg te laten zien, genereer je meer interesse bij ontwerpers, beheerders en leidinggevenden. Maak anderen enthousiast voor de nieuwe software door de software als eerste te gebruiken op gebieden waar deze het eenvoudigst te implementeren is, en waar de software de meeste invloed heeft. Neem eerst deze beslissingen voordat je aan de training begint.

#### **Een implementatieplan ontwikkelen**

De implementatie van je nieuwe CAD systeem neemt veel tijd in beslag, tenzij het bedrijf erg klein is. Je kunt niet iedereen tegelijkertijd laten overstappen; bovendien zou dat erg lastig zijn. Maak een uitgebreide planning en budget en deel dit met het personeel, zodat iedereen op de hoogte is van het proces en weet wanneer en hoe ze worden opgeleid.

#### **Goede werkwijzen implementeren**

Elk nieuw systeem vereist nieuwe procedures, nieuwe normen en nieuwe regels. Hoewel je tijdens de implementatieprocedure waarschijnlijk tegen nieuwe uitdagingen aanloopt, raden we je aan om te beginnen met een duidelijke en goed gedocumenteerde reeks richtlijnen voor het gebruik van de nieuwe tools, en deze richtlijnen zo nodig aan te passen. Je hoeft dan nooit meer achter de feiten aan te lopen.

#### **De systeemarchitectuur plannen**

Kom niet voor verrassingen te staan op de dag van de installatie. Controleer de vereisten van uw nieuwe systeem en zorg ervoor dat alle hardware, software en services in orde zijn. Als je zorgvuldig te werk gaat bij de implementatie van het CAD systeem, kan het bijna niet meer misgaan. Als je nu een extra tandje bijzet, heeft dit positieve gevolgen voor de productiviteit en die van jouw gehele organisatie. Bovendien zorg je er zo voor dat je medewerkers en klanten tevreden zijn.

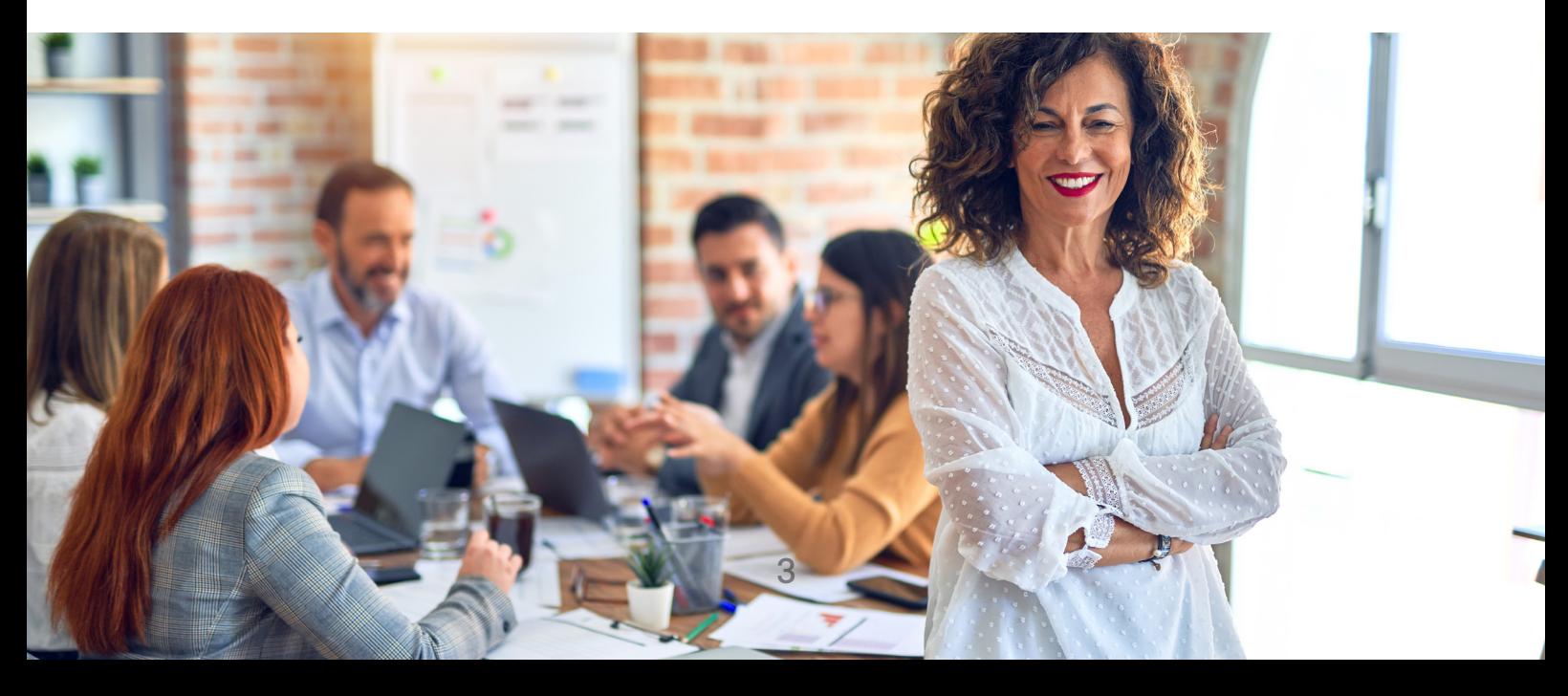

## <span id="page-3-0"></span>Tip 1: Productieve activiteiten identificeren

**f** Het is belangrijk dat je de productiviteit van het nieuwe CAD systeem<br>meteen laat zien. Leidinggeven**viteit van het nieuwe CAD systeem meteen laat zien. Leidinggevenden willen dat hun investeringen de winst vergroten, en medewerkers willen weten dat het de moeite waard is om de nieuwe tools te gebruiken en er meer over te leren.**

Als je snel productief wil worden, moet je taken identificeren die het nieuwe systeem goed kan uitvoeren, waaronder:

- **Repetitieve taken** of ontwerpen die varianten zijn van een vergelijkbare structuur. Voorbeelden hiervan zijn transportbandsystemen en bewerkingsapparatuur voor materialen.
- **Onderdelen en systemen die moeilijk zijn te visualiseren** of waarvoor veel tekeningen met 2D-opmaak nodig zijn. Voorbeelden hiervan zijn gegoten onderdelen of subsystemen voor auto's, vliegtuigen en consumentenproducten.
- **Ontwerpen waarop veel tools moeten worden toegepast en waarvoor fouten of late wijzigingen duur kunnen zijn.** Met 3D modellen kun je fouten helpen voorkomen zodat er geen late wijzigingen meer in toolontwerpen hoeven worden aangebracht, zoals gegoten onderdelen en gestanste items.
- **Complexe tools.** Mallen, stansmatrijzen, volgmatrijzen, smeedmatrijzen en bevestigingen voor complexe onderdelen of eenheden komen allemaal in aanmerking voor 3D ontwerpen, vooral als jouw klanten 3D-modellen van producten leveren.
- **Voor potentieel gevaarlijke producten,** waarvan fouten kunnen leiden tot de dood of lichamelijk letsel, kan het nuttig zijn om de vorm, de pasvorm en de werking te controleren in 3D. Als je dergelijke ontwerpen analyseert met behulp van Finite Element Analysis (FEA) of Computational Fluid Dynamics

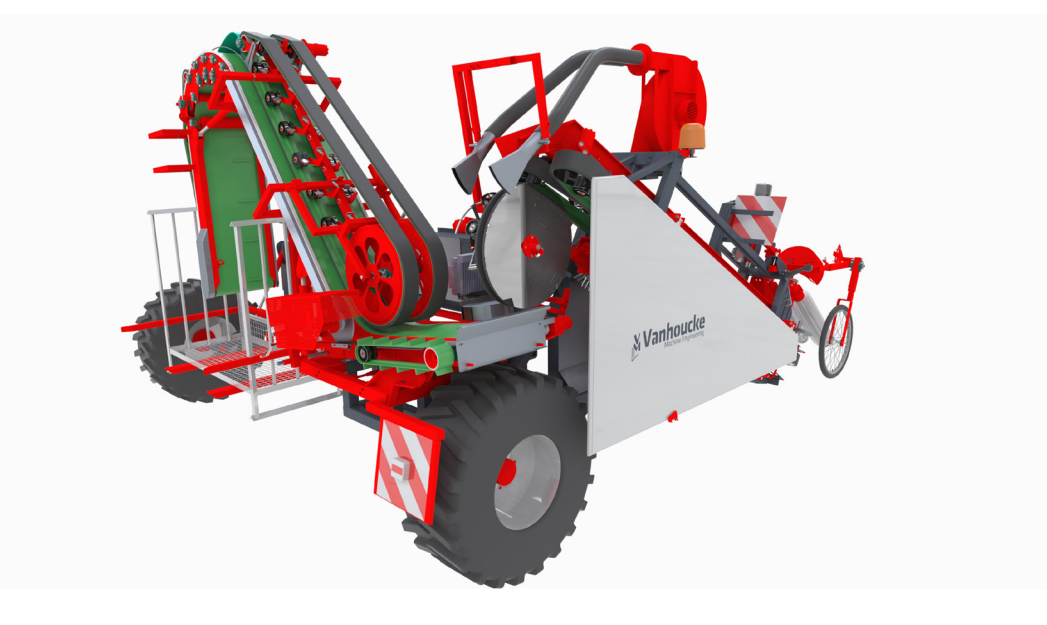

(CFD), kun je het product een stuk veiliger maken doordat je meer inzicht krijgt in interne belastingen en storingen.

**Als je mogelijk gevaarlijke producten analyseert, kun je de vei-ligheid verbeteren door ingenieurs ten analyseert, kun je de vei-ligheid verbeteren door ingenieurs meer inzicht te bieden in interne spanningen en andere fysische eigenschappen.**

- **• Plaatwerkonderdelen,** waarmee je tijd kunt besparen door geautomatiseerde vlakke patronen te ontwikkelen.
- **• Onderdelen of tools die worden gefreesd** door middel van numeriek bestuurde tools met 3, 4 of 5 assen.
- **Producten waarvan de verkoop kan worden versneld door middel van 3D visualisatie** voordat deze producten worden geproduceerd.

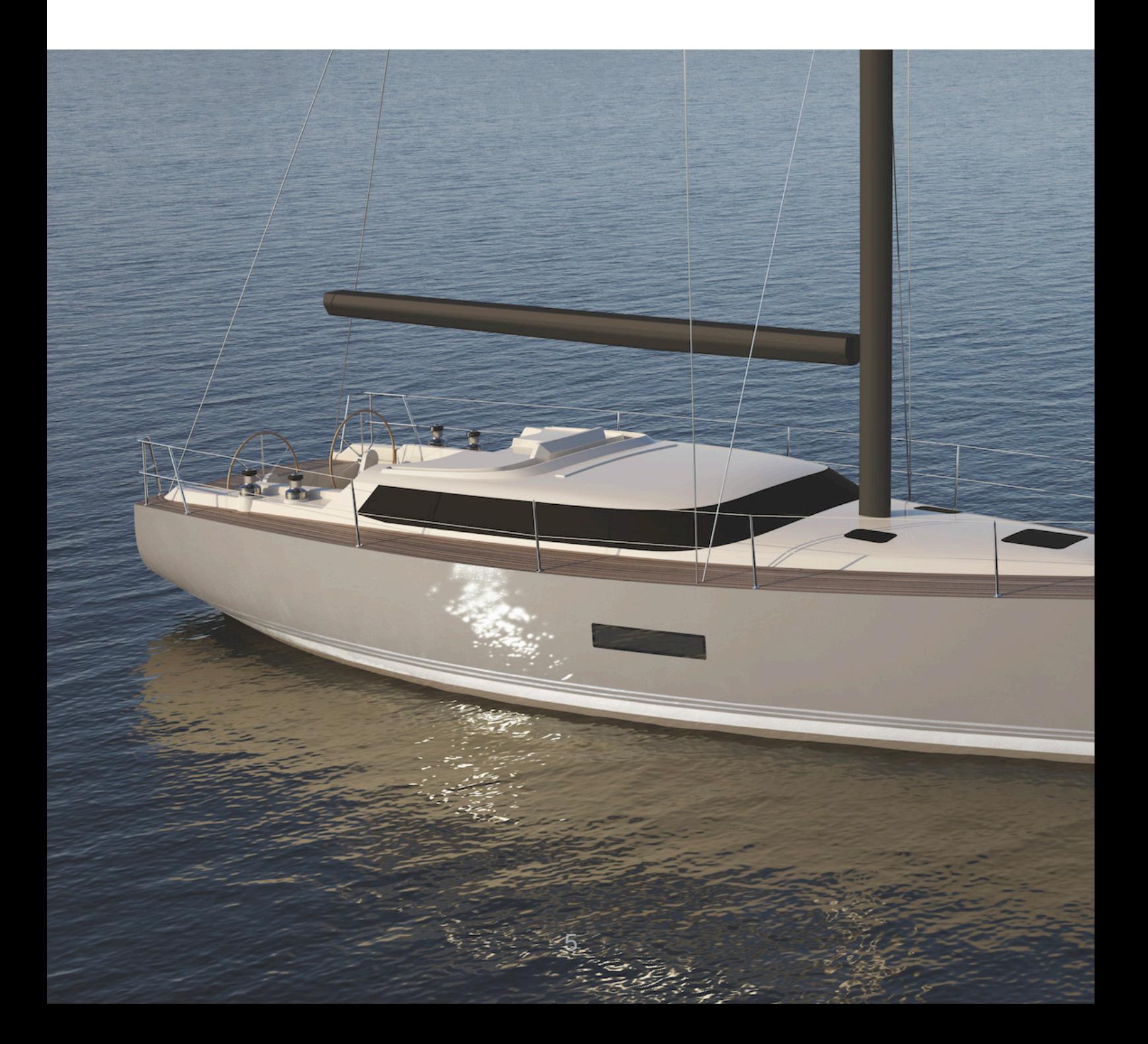

# <span id="page-5-0"></span>Tip 2: Een implementatieplan ontwikkelen

Tenzij je een eenmanszaak hebt of twee à drie medewerkers in dienst hebt, moeten CAD implementatieplannen duidelijk worden uitgeschreven, zodat iedereen ervan op de hoogte is en er rekening mee kan houden.

Het CAD implementatieplan moet het volgende omvatten:

- 1. Doelstellingen en beschrijvingen van de uit te voeren werkzaamheden
- 2. Kosten en personele middelen
- 3. Een planning

Beantwoord de volgende vragen voordat je een plan gaat maken:

- Welke ontwerpactiviteiten moeten als eerste worden uitgevoerd op het nieuwe CAD systeem?
- Welke medewerkers gaan het systeem als eerste gebruiken?
- Wie voeren de ondersteunende taken uit, zoals systeembeheer, de ontwikkeling van opleidingsprogramma's en het beheer van de bibliotheek?

Zoals hierboven al werd gemeld, moet je activiteiten voor de nieuwe CAD software kiezen die het bedrijf de meeste voordelen opleveren, zoals:

- Besparen van werk en tijd
- Zorgen dat het bedrijf sneller reageert op verkoop gerelateerde vragen
- De kwaliteit van de ontwerpen verbeteren of het aantal fouten in ontwerpen verlagen

Stel prioriteiten bij het automatiseren van activiteiten op basis van wat belangrijk is voor jouw bedrijf. Als je deze prioriteiten bepaalt, bespreek ze dan met de senior leidinggevenden die verantwoordelijk zijn voor zakelijke beslissingen.

Zodra je de eerste ontwerpactiviteiten hebt uitgevoerd en hebt besloten wie de werkzaamheden gaat doen, maak je een opleidingsplan om alle betrokken mensen op te leiden. Onthoud dat trainingen geld kosten en tijd in beslag nemen; tijdens de training kunnen medewerkers geen andere productieve taken uitvoeren. Houd hier dus rekening mee bij het plannen van het budget en de implementatie.

# <span id="page-6-0"></span>Tip 3: Goede werkwijzen implementeren

De meeste bedrijven hebben uitgebreide tekenstandaarden, maar vaak vergeten ze deze normen te herzien wanneer ze 3D methoden gaan gebruiken. De tijd die je besteedt aan het opstellen van normen voor 3D CAD, verdien je later vele malen terug. Hier zijn een paar goede werkwijzen die je in jouw bedrijf kunt invoeren.

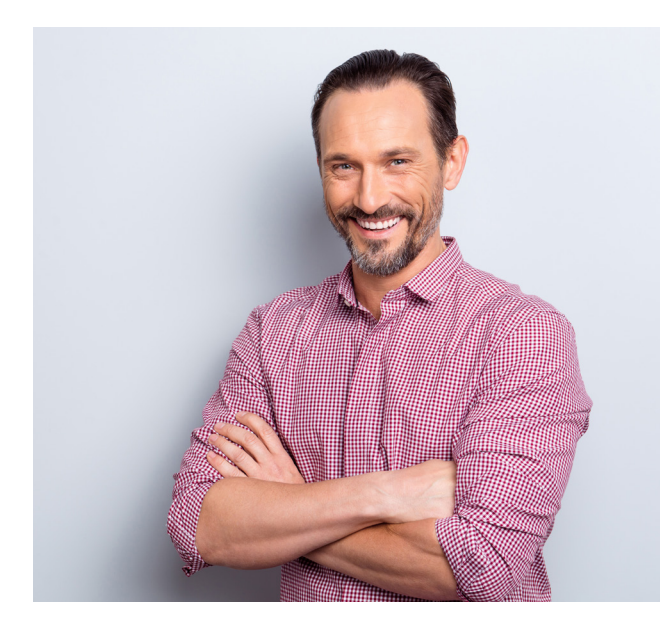

#### **1. Maak sjablonen voor modellen en tekeningen**

Voordat je nieuwe CAD software gaat gebruiken, maak je eerst sjablonen voor onderdelen, eenheden en tekeningen. Sjablonen zijn bestanden die algemene instellingen bevatten voor elk nieuw CAD bestand. Met deze sjablonen besparen ontwerpers tijd en hebben ze een consistent startpunt voor elke nieuwe tekening en elk nieuw model. Je kunt de CAD software zo instellen dat het automatisch zoekt naar sjablonen in een map op de bestandsserver, waar je de sjablonen bewaart.

Voordat je de sjablonen maakt, bekijk je eerst de beschikbare opties voor onderdelen, eenheden en tekeningen en zorg ervoor dat je er vertrouwd mee raakt. Kies de opties die het beste passen bij de huidige werkwijzen van jouw bedrijf voor het ontwerpen en tekenen van producten.

Je kunt nog meer tijd besparen door speciale sjablonen te maken met geïntegreerde weergaven voor tekeningen, zoals bovenaanzichten, vooraanzichten en zijaanzichten voor tekeningklassen die vaak worden gebruikt. Als het van toepassing is, kun je ook isometrische weergaven toevoegen, omdat tekeningen dan duidelijker worden.

### **2. Bepaal de oriëntatie van onderdelen**

Stel bedrijfsnormen vast voor het plaatsen van onderdelen in coördinatensystemen voor modellen. Door deze regels te volgen, wordt het voor ontwerpers gemakkelijker om onderdelen snel en op de juiste manier te plaatsen ten opzichte van elkaar of ten opzichte van referentievlakken. Het maakt ook het gebruik van vooraf gedefinieerde contactpunten een stuk simpeler.

Plaats de modellen van onderdelen op het nulpunt van het onderdeel. Als het onderdeel een symmetrisch vlak heeft, moet dat vlak op een van de belangrijkste vlakken liggen die door het nulpunt gaan. Als het onderdeel twee symmetrische vlakken heeft, moeten ze allebei op twee belangrijkste vlakken liggen. Kies een norm voor symmetrische vlakken: het bovenste, het voorste of het rechtervlak.

<span id="page-7-0"></span>Zet de pasvlakken van onderdelen op een van de belangrijkste vlakken bij het nulpunt. Kies een standaardvlak dat relevant is voor jouw producten. Als je bijvoorbeeld producten ontwerpt die horizontaal moeten worden bevestigd, moet het pasvlak het bovenste vlak zijn.

Voor cilindrische onderdelen moet je ze plaatsen op de as van hetzelfde onderdeel. De dwarsdoorsneden van profielen moeten allemaal op hetzelfde vlak worden geschetst. Maak een profiel van een uiteinde of een symmetrisch profiel, afhankelijk van hoe de onderdelen worden gebruikt.

#### **3. Benoem functies en contactpunten**

3D CAD-modellen bestaan uit vrij eenvoudige geometrische functies die worden gecombineerd om complexe vormen te maken. CAD systemen geven deze functies automatisch namen, zoals profiel 1, profiel 2, opening 1, opening 2. Deze namen zullen

waarschijnlijk niets zeggen voor mensen die in de toekomst de modellen van onderdelen moeten aanpassen.

Als je van plan bent om CAD-modellen vaak opnieuw te gebruiken, kun je betekenisvolle namen geven aan belangrijke functies van een onderdeel, zoals bevestigingsgaten, vlakken of flenzen waarvan de posities belangrijk zijn bij de fabricage. Als schetsen voor meer dan één functie worden gebruikt, geef je ze ook beschrijvende namen. De tijd die je besteedt aan het documenteren van modellen terwijl je ze maakt, zal besparingen opleveren die ook van toepassing zijn op toekomstige producten.

### **4. Pas normen voor afmetingen en beperkingen toe**

Een krachtig voordeel van op functies gebaseerde CAD software is de mogelijkheid om de bedoelingen van de ontwerper te integreren in een model. Als een onderdeel

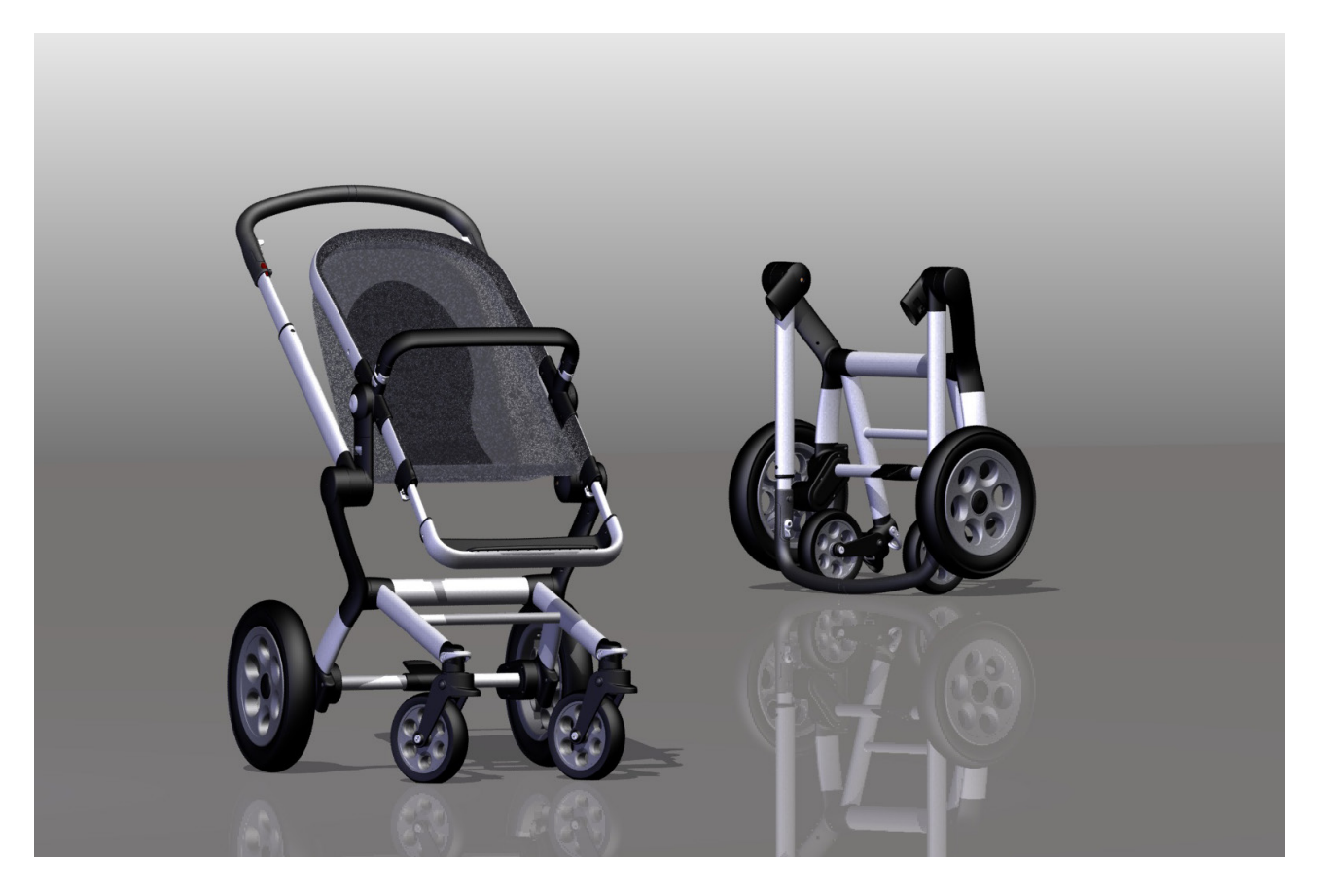

<span id="page-8-0"></span>bijvoorbeeld symmetrisch is, moeten de functies ervan rond een lijn of een symmetrisch vlak worden geplaatst zodat wijzigingen in de afmetingen van een onderdeel hun symmetrische karakter behouden. Stel normen op voor de afmetingen van algemene onderdelen die in de producten worden gebruikt, en eis dat ontwerpers zich aan deze normen houden.

### **5. Geef variabelen een naam**

Elke afmeting van een functie in een 3D CAD model is een variabele. Als je de waarde ervan wijzigt, verandert ook de afmeting. Er kunnen reeksen van gelijksoortige onderdelen met verschillende afmetingen worden gemaakt door middel van tabellen, formules en andere geautomatiseerde tools. Met deze techniek kunnen bedrijven die verschillende gelijksoortige onderdelen maken, tijd besparen.

Op dezelfde manier als bij functies, wijst CAD software namen toe aan variabelen, zoals D1, D2, enzovoorts. Aangezien het ook belangrijk is om variabelen zinvolle namen te geven, geef je de lengte van een as de naam "aslengte" in plaats van de willekeurigere naam "D7" die wellicht wordt toegewezen.

### **6. Sla normen voor nietgrafische attributen op**

Productontwerpen omvatten niet-grafische kenmerken, zoals materialen en hun eigenschappen, de afwerking van oppervlakken, namen en onderdeelnummers van leveranciers, kosten, de naam van de ontwerper en de datum waarop het onderdeel is ontworpen. Sla dit type informatie op in CAD onderdeel- of eenheidsbestanden zodat je de informatie voor verschillende doeleinden kunt gebruiken.

Stuklijsten op tekeningen of in planningssystemen voor productiemiddelen kunnen automatisch worden gegenereerd aan de hand van niet-grafische kenmerken in onderdeelmodellen. Gewichten en andere massa-eigenschappen kunnen worden berekend als de materiaaleigenschappen bij het onderdeel worden opgeslagen. Als je tijdens de ontwerpfase productgegevens invoert en hier naar verwijst gedurende de fabricageprocedure, kun je nauwkeuriger werken en tijd besparen.

Stel normen vast voor niet-grafische gegevens die worden opgeslagen bij verschillende klassen onderdelen. Alle onderdelen moeten over een naam, een onderdeelnum-

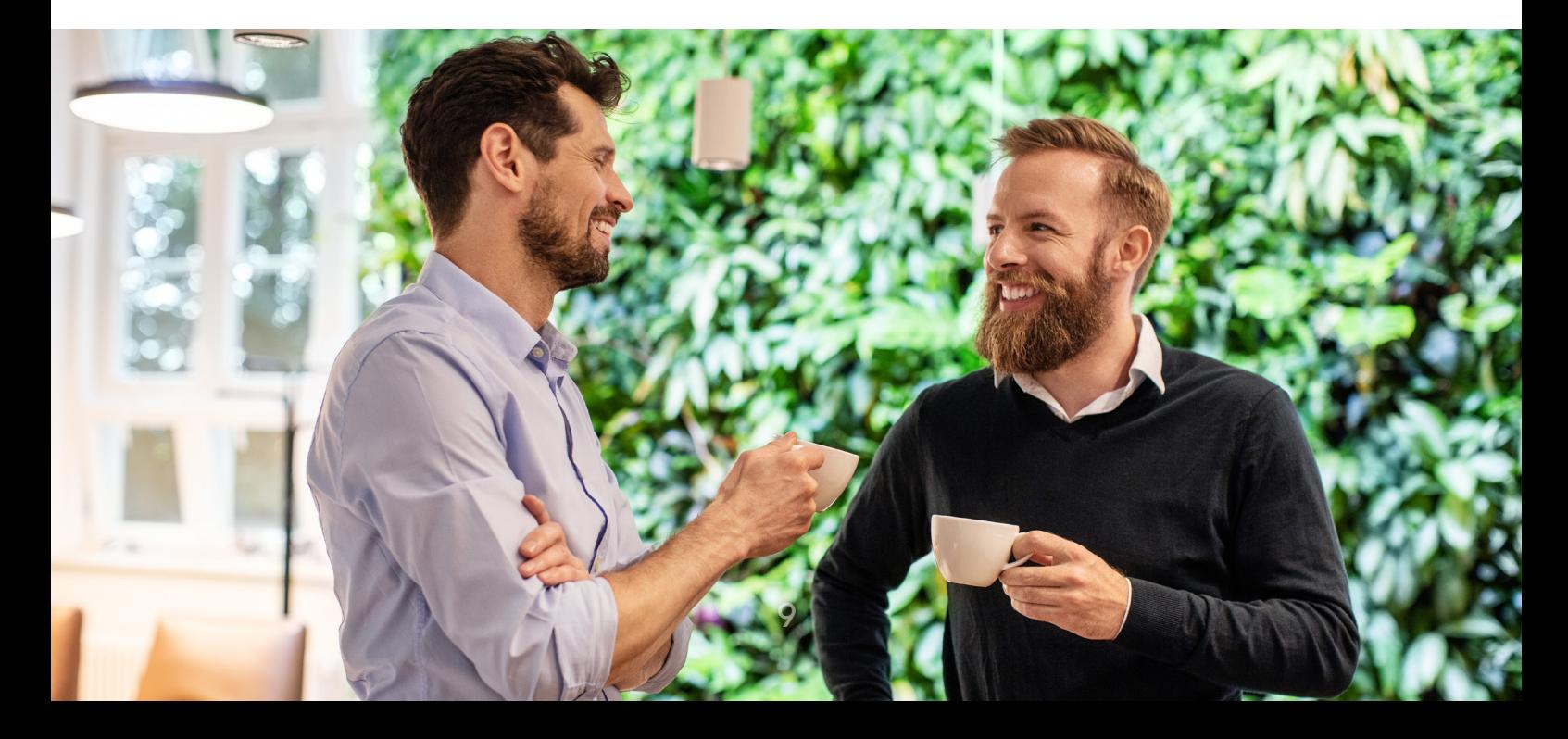

<span id="page-9-0"></span>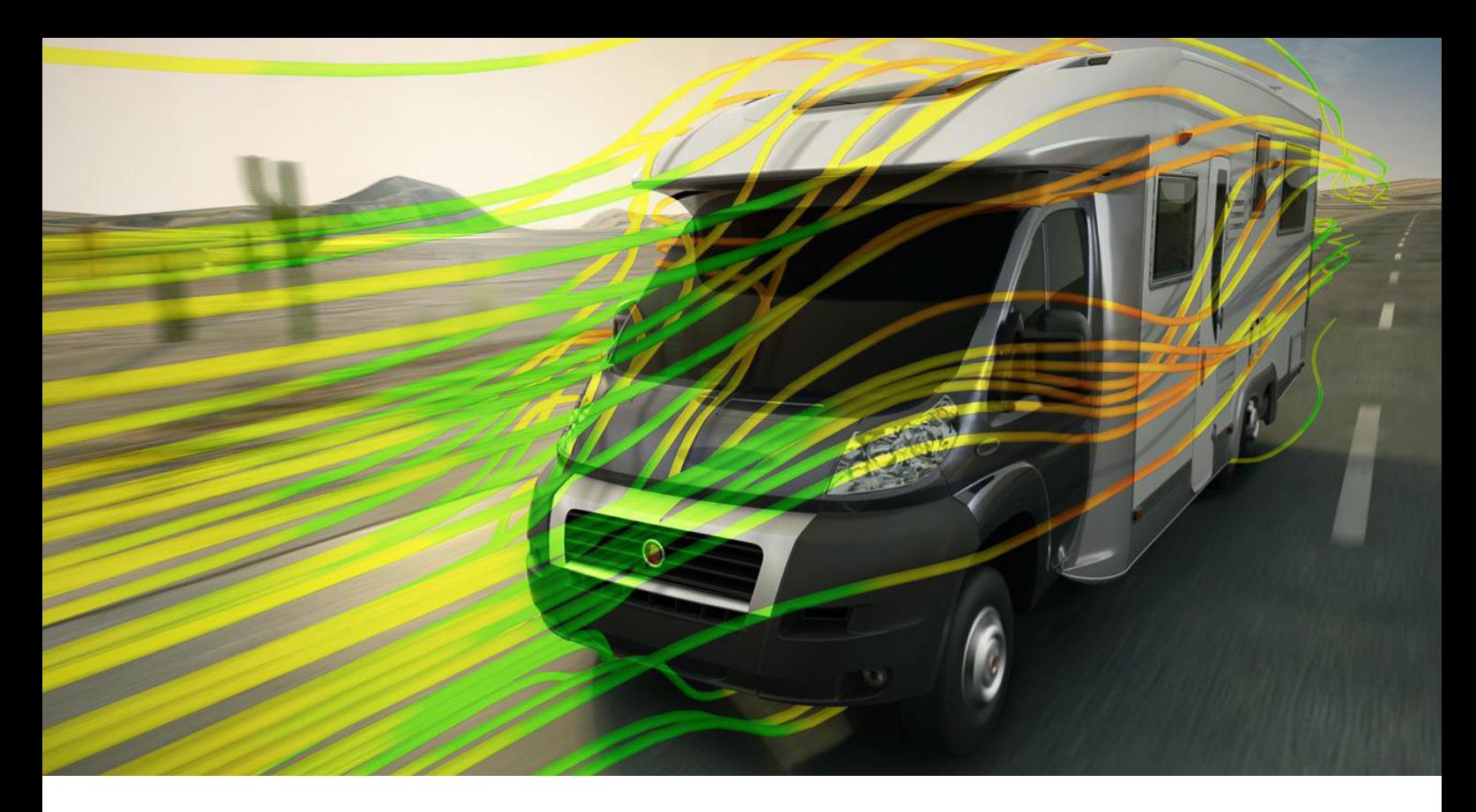

mer en een releasedatum beschikken. Waarschijnlijk wil je verschillende typen gegevens opslaan voor onderdelen die worden aangeschaft of gefabriceerd in een werkplaats.

#### **7. Wijs onderdeelnummers toe**

Het toewijzen van onderdeelnummers is te vergelijken met de financiële administratie van uw bankrekening. Niemand vindt het leuk om te doen, maar als je het niet doet, zal je productiviteit hier waarschijnlijk onder leiden. Als je dit wilt voorkomen, kun je automatisch nummers laten toewijzen door een PDM systeem of een systeem voor wijzigingsbeheer. Met automatische nummering bespaar je tijd en beperk je vertragingen doordat nummers niet hoeven worden toegewezen door een medewerker.

#### **8. Maak gebruik van onderdeelreeksen**

Zoals hierboven al werd genoemd, kun je tijd besparen door het ontwerpen van reeksen van gelijksoortige onderdelen te automatiseren. Voordat je de CAD software implementeert, dien je na te denken over welke onderdeelklassen in jouw organisatie zouden kunnen profiteren van automatisering van ontwerpen.

Het is moeilijk om het ontwerpen van een complex product volledig te automatiseren, zoals een schoolbus of een tractor. Vele subeenheden van deze complexe systemen, zoals zitplaatsen, beugels en panelen van plaatstaal, kunnen op een efficiënte wijze worden geautomatiseerd. Bedrijven kunnen vele mogelijkheden vinden om de routinematige ontwerpprocedure van producten op offertebasis te automatiseren, waaronder productiemachines, bewerkingsapparatuur voor materialen en gereedschappen.

Moedig ingenieurs aan om te zoeken naar onderdeelreeksen en subeenheden waarvan de ontwerpprocedure kan worden geautomatiseerd. Maak lijsten van deze activiteiten en geef ze prioriteit op basis van de maximale potentiële kostenbesparingen.

#### <span id="page-10-0"></span>**9. Vereenvoudig de hierarchie**

Ontwerp complexe onderdelen met logische structuren om de afhankelijkheid van functies te minimaliseren. Wanneer onderdelen veel hiërarchische relaties hebben, kan een wijziging in de bovenliggende hiërarchie fouten veroorzaken in meerdere functies.

Leer als ontwerper om eerst de belangrijkste functies op te geven en daarna details toe te voegen, zoals naden, afschuiningen en bevestigingsgaten. Verbind belangrijke functies met constructievlakken, niet met elkaar, zodat functies onafhankelijk van elkaar kunnen worden gepositioneerd.

Modellen met logische structuren zijn gemakkelijker te verbeteren en te gebruiken voor productieplanning. In dit voorbeeld wordt het ruwe gietmodel aan de linkerzijde gebruikt als basis voor het afgewerkte bewerkte onderdeel aan de rechterzijde. De referentievlakken zijn bovenaan het model georganiseerd. Gietfuncties hebben voorrang op bewerkings- en boorfuncties.

Goed gestructureerde ontwerpen zijn vooral belangrijk als je modellen moet genereren voor tussenstappen van de procedure. Als bijvoorbeeld de vervaardiging van een onderdeel begint bij een ruw gegoten model, dat vervolgens moet worden bewerkt of gedraaid, en waarin tot slot gaten moeten worden geboord, geef je het onderdeel vorm op de manier waarop het wordt gedemonteerd voor de vervaardiging.

### **10. Controleer modellen voordat ze worden vrijgegeven**

In de tijd dat er nog met potlood en papier werd getekend, zou niemand een tekening

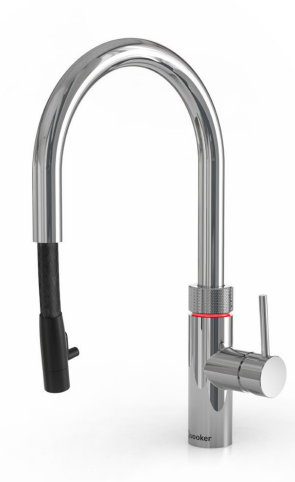

indienen zonder deze te controleren. Tegenwoordig geven veel bedrijven 3D modellen vrij zonder dat ze worden gecontroleerd aan de hand van formele controleprocedures. 3D-modellen moeten op vele verschillende niveaus worden gecontroleerd:

- De volledigheid, de nauwkeurigheid van afmetingen en overeenstemming met vereisten voor vorm en functionaliteit.
- Modelstructuur. Is het boommodel zo plat mogelijk? Zijn er functies verborgen in het onderdeel of zitten er sneden in lege ruimten? Worden naden en kleine gaten als laatste toegepast?
- Overeenstemming met bedrijfsnormen. Zijn de afmetingen op de juiste manier toegepast? Zijn vereiste niet-geometrische kenmerken toegevoegd?
- Probleemloze geometrie. Heeft het onderdeel kleine vlakken of geometrische onregelmatigheden waardoor de fabricage- of analyseprocedures zouden kunnen vastlopen?

Controles op hogere niveaus moeten worden uitgevoerd door ervaren ontwerpers die bekend zijn met de producten en normen van je bedrijf, en met goede CAD modelleringsprocedures. Ingenieurs moeten checklists maken als hulp bij het beoordelen van modellen.

<span id="page-11-0"></span>Routinecontroles van de conformiteit kunnen door software worden uitgevoerd, zoals SOLIDWORKS® Design Checker. Deze software kan controles uitvoeren voor foutieve eenheden, niet-standaardafmetingen van gaten, ontbrekende onderdeeleigenschappen en onderdelen met fouten in de herproductie of gedeeltelijk gedefinieerde schetsen.

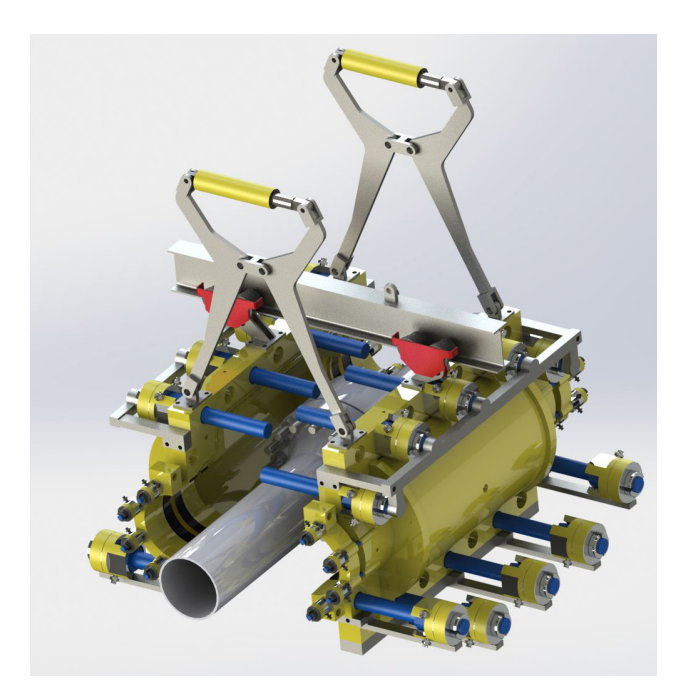

### **11. Onderdeelbibliotheken plannen**

Het kan behoorlijk duur zijn om alle onderdelen te gebruiken die je op internet tegenkomt. Maar je kunt geld besparen door het aantal typen, merken en maten van onderdelen in jouw producten te beperken. Veel bedrijven hebben ontdekt dat ze het aantal bevestigingen op voorraad kunnen beperken tot slechts een klein deel van wat beschikbaar is.

Als je de keuzes voor ontwerpers beperkt, kun je de aanschaf-, voorraad- en productondersteuningskosten verlagen. Ook kan het voordelig zijn om onderdelen in grotere volumes te kopen, zodat de prijzen gunstiger worden.

Om tijd en werk voor ontwerpers te besparen, kun je bibliotheken maken met onderdelen die vaak in jouw producten worden gebruikt. De meeste CAD software wordt geleverd met bibliotheken voor bevestigingen, structurele staalvormen, veren, lagers, tandwielen en poelies.

Daarnaast bieden CAD softwarebedrijven online bibliotheken met gepatenteerde onderdelen, zoals pompen, versnellingsbakken, elektrische aansluitingen, bevestigingen, mallen en kleppen. Een voorbeeld van zo'n service is 3D ContentCentral® (www.3dcontentcentral.com) van SOLID-WORKS-software.

Hoewel je CAD modellen in verschillende bronnen kunt vinden, moet elk bedrijf zijn eigen bibliotheek met goedgekeurde onderdelen maken. Sla deze CAD modellen op in een alleen-lezen-indeling op de bestandsserver van jouw bedrijf of in een PDM systeem. Wijs iemand de rol toe als verantwoordelijke van de onderdelenbibliotheek om te voorkomen dat onderdelen dubbel in de bibliotheek terechtkomen en om er zeker van te zijn dat de onderdelen voldoen aan de bedrijfsnormen, de nodige kenmerken bevatten en op de juiste manier zijn geclassificeerd.

Verdeel de onderdelen per type in mappen, zodat je ze snel kunt vinden wanneer je ze nodig hebt. Als je nieuwe onderdelen aan de bibliotheek toevoegt, neem dan even de tijd om te controleren of ze voldoen aan de normen voor het modelleren van onderdelen van jouw bedrijf. Voeg aangepaste eigenschappen toe, zoals de naam en het onderdeelnummer van de leverancier, het onderdeelnummer van jouw bedrijf, leveranciernummers (indien van toepassing) en andere informatie die ontwerpers en inkopers nodig kunnen hebben.

Wanneer je onderdelen in standaardin-

<span id="page-12-0"></span>delingen importeert, bewaar ze dan in de originele indeling van jouw CAD software. Soms moet je misschien wat reparatiewerk doen aan geïmporteerde onderdelen, maar dat hoef je maar één keer te doen door de bibliothecaris, niet telkens wanneer je het onderdeel gebruikt. Als jouw CAD systeem het toelaat, kun je de SmartMate-technologie aan onderdelen toevoegen, zodat je ze sneller kunt plaatsen.

#### **12. Tips om snel bibliotheken te maken**

Gebruik de onderdelenbibliotheken die bij jouw CAD software zitten of download modellen van onderdelen van internet en check ze even. Maak je geen zorgen als gedownloade onderdelen geen afmetingsgestuurde functies hebben. Je hoeft de afmetingen van aangeschafte onderdelen niet aan te passen.

Als je geen modellen van onderdelen kunt vinden, probeer dan waar mogelijk gebruik te maken van parametrische onderdeelreeksen om tijd te besparen. Voeg genoeg details toe aan de onderdeelmodellen, zodat ontwerpers de vorm, pasvorm en functie kunnen beoordelen.

Om geld te besparen, beperk het aantal verschillende typen, merken en maten van onderdelen die je in je producten gebruikt.

Voordat je aan de slag gaat met je CAD systeem, ontwerp je een classificatie- en indieningsschema voor je bibliotheek, maar het is niet nodig om alle benodigde onderdelen in één keer te maken. Het is sneller en voordeliger om onderdelen te maken wanneer je ze nodig hebt en ze later aan de bibliotheek toe te voegen voor hergebruik.

Maak een controlelijst van gegevens die je voor elk bibliotheekonderdeel nodig hebt en zorg dat ontwerpers weten hoe ze die kunnen gebruiken. Met de controlelijst kunnen ingenieurs, indien nodig, sneller hun eigen onderdelen ontwerpen.

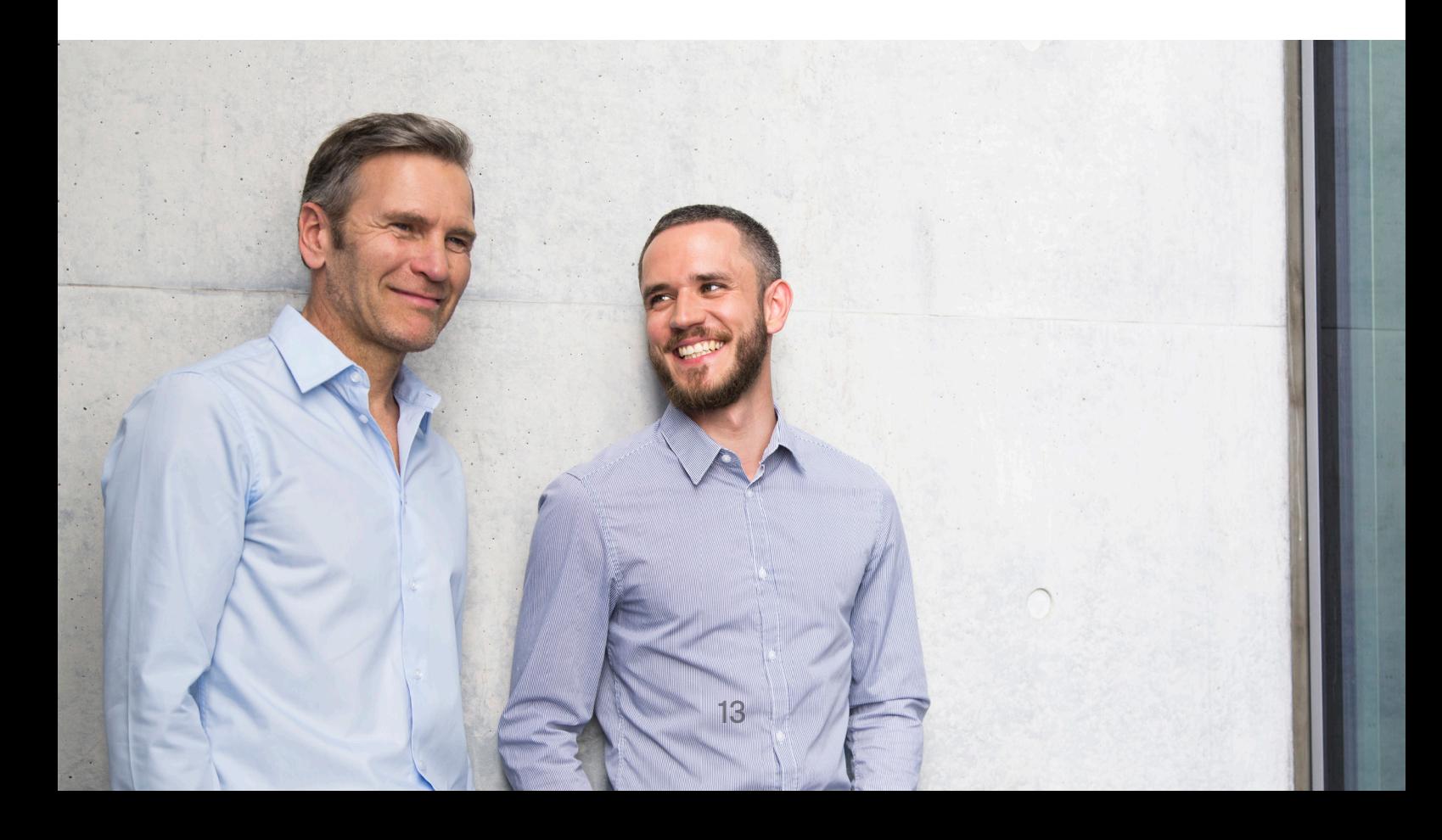

### <span id="page-13-0"></span>**13. Medewerkers opleiden**

Als je als bedrijf geen trainingen voor je personeel kunt betalen, betaal je later de prijs voor het gebrek aan opleiding. Niet-opgeleide medewerkers zijn minder productief, omdat ze fouten maken die gecorrigeerd moeten worden, en omdat ze niet optimaal gebruik kunnen maken van de mogelijkheden van het CAD systeem.

Pas het opleidingscurriculum aan naar de behoeften van jouw bedrijf. Werk samen met je leverancier om een plan op maat te maken. Concentreer je op de functies van het systeem die je medewerkers daadwerkelijk zullen gebruiken en laat de functies die ze niet nodig hebben achterwege. Het heeft dus weinig zin om je medewerkers te trainen in geavanceerde functies voor het modelleren van oppervlakken voor industriële ontwerpen als jouw bedrijf producten maakt van plaatmetaal en constructiestaal.

Zorg er ook voor dat jouw lesprogramma de volgende onderwerpen bevat:

- Procedures om bestanden een naam te geven, te nummeren, op te slaan en vrij te geven
- Waar bibliotheken zich bevinden en hoe ze zijn ingedeeld
- Welke sjablonen er beschikbaar zijn en hoe ze moeten worden gebruikt

Naarmate ontwerpers meer ervaring krijgen met het nieuwe CAD systeem, ontdekken ze manieren om er op een productievere manier gebruik van te maken. Deze verbeteringen moeten worden toegevoegd aan lesprogramma's en referentiemateriaal.

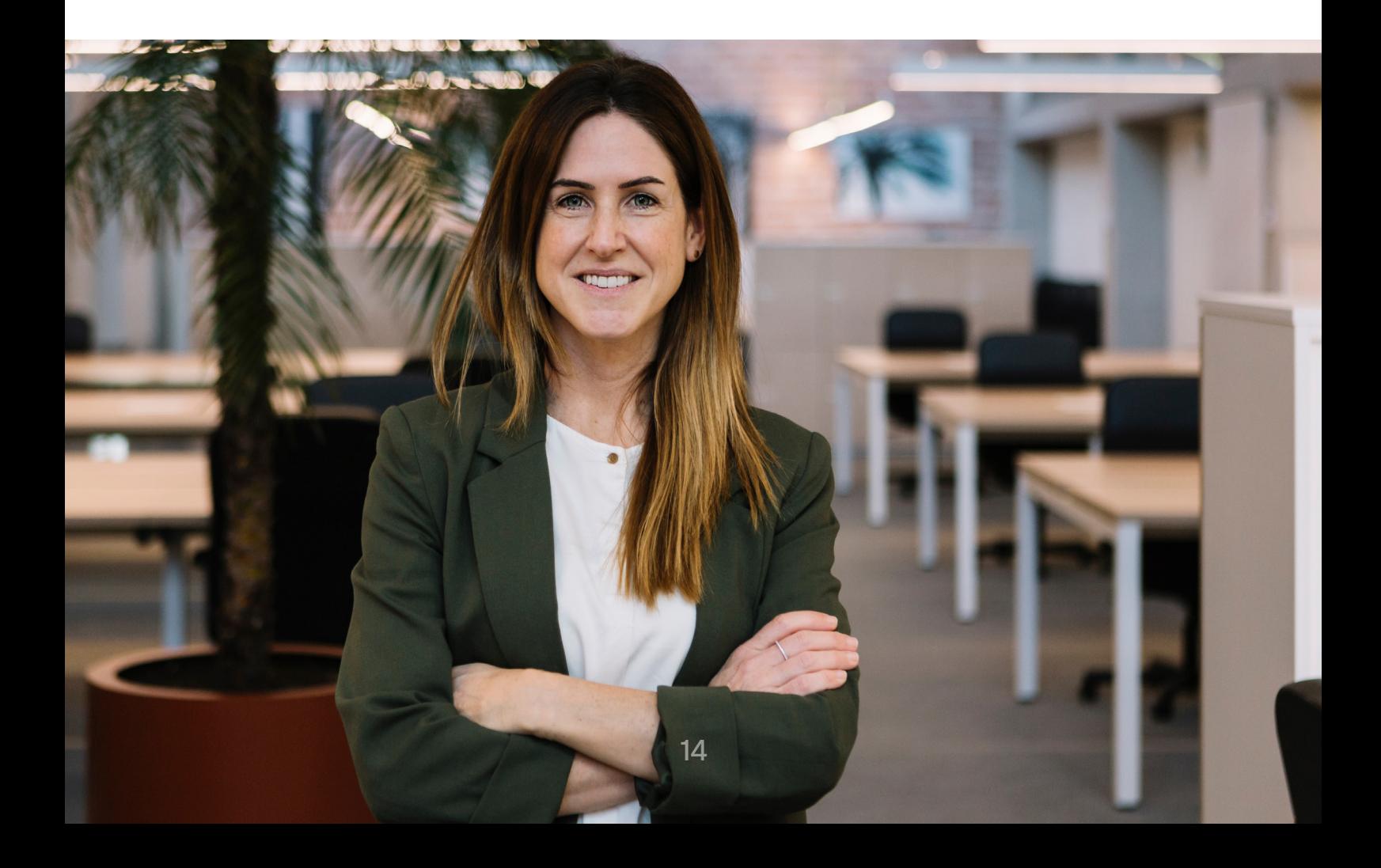

## <span id="page-14-0"></span>Tip 4: Je systeemarchitectuur plannen

De architectuur van jouw CAD systeem omvat computerhardware, de lokale netwerkconfiguratie, de software-installatie, gegevensbeheer en internetservices.

#### **1. Geef tijdig aandacht aan de hardware-vereisten**

Als je een upgrade uitvoert van 2D naar 3D CAD-software, moet je ook de werkstations van je ontwerpers, de bestandsservers op de afdeling en de netwerkapparaten upgraden.

#### **Werkstations van ontwerpers**

Voor de werkstations van de ontwerpers, kies je professionele modellen die zijn gecertificeerd door je softwareleveranciers. Vraag hen welke grafische adapters, processor, RAM-geheugen en opslagcapaciteit nodig zijn voor elke technische toepassing.

#### **Bestandsservers op de afdeling**

De bestandsservers op de afdeling worden gebruikt om CAD-modellen en onderdeelbibliotheken op te slaan, en er wordt gegevensbeheersoftware op uitgevoerd. De belangrijkste eigenschappen van een CAD-bestandsserver zijn schijfruimte en betrouwbaarheid. Een goede vuistregel is dat de schijfruimte op de server gelijk moet zijn aan de schijfruimte van alle CAD-werkstations die aan het netwerk van de server zijn gekoppeld.

RAID-opslagsystemen (Redundant Array of Inexpensive Disks) beschermen je technische gegevens door middel van redundantie. RAID-niveaus 1 t/m 6 verdelen gegevens

over meerdere schijven om de impact van defecte schijfstations te minimaliseren. Als een schijf kapot gaat, verlies je geen gegevens.

#### **Netwerkapparatuur**

Voor de netwerkapparatuur, afhankelijk van de grootte van je bestanden en de snelheid van je LAN-netwerk, moet je wellicht je netwerkapparatuur upgraden. Je kunt de capaciteit van je netwerk testen door onderdelen en eenheden van representatieve grootte van servers naar clients te verplaatsen en de overdrachttijden te evalueren om te zien of deze acceptabel zijn. Als je de overdrachttijd te langzaam vindt, kun je tegen een redelijke prijs Gigabit-ethernetapparatuur aanschaffen om vertragingen bij het verplaatsen van grote modellen naar en van bestandsservers te elimineren.

### **2. Gebruik gestandaardiseerde instellingen**

Als je organisatie een gespecialiseerde CAD beheerder heeft, kun je de opties op elk werkstation standaardiseren om de arbeidskosten te verlagen. Als ontwerpers individueel hun opties kunnen kiezen, wordt het voor het ondersteunend personeel lastiger om problemen op te lossen en vragen te beantwoorden. Als je nog nooit software hebt geïnstalleerd met behulp van een administratief imagebestand, vraag dan je softwaredealer om je te helpen bij de installatie.

### <span id="page-15-0"></span>**3. Onderschat gegevensbeheer niet**

Als er bij jouw bedrijf veel mensen zijn die CAD software gebruiken of als ontwerpteams aan hetzelfde product werken, heb je productgegevensbeheersoftware (PDM) nodig. PDM software is een administratief systeem dat de ontwerpprocedure regelt en voorkomt dat bijvoorbeeld de ene ontwerper het werk van een andere ontwerper overschrijft. Met PDM kunnen ontwerpers ook hun huidige revisies identificeren en zoeken naar de nieuwste informatie met behulp van kenmerken en trefwoorden.

PDM software kan best complex zijn. Zorg ervoor dat er ten minste twee mensen in jouw organisatie formeel zijn getraind om de software in te stellen en te gebruiken. Je kunt ook specialisten inhuren bij jouw CAD dealer of een ander dienstverlenend bedrijf om je te helpen bij de eerste installatie en trainingen.

Bij het implementeren van de PDM software, begin je met een eenvoudig systeem dat inchecken en bestandstracking mogelijk maakt. Zodra iedereen gewend is aan het basissysteem, kun je mogelijkheden zoals wijzigingsbeheer, beheer van stuklijsten, rechtstreekse toegang door leveranciers en koppelingen naar planningen voor productiemiddelen toevoegen. Deze toepassingen kunnen geld besparen en het aantal fouten verminderen door ervoor te zorgen dat alleen goedgekeurde gegevens worden vrijgegeven voor productie.

#### **4. Bescherm de interne netwerken**

Internet is tegenwoordig een essentieel hulpmiddel geworden voor veel aspecten van CAD. Het wordt gebruikt voor het stellen van ondersteuningsvragen en het oplossen van problemen, het onderzoeken van nieuwe materialen en onderdelen, communiceren met leveranciers en het maken van back-ups van gegevens op een externe locatie.

Maar zoals met alle internetverbindingen, is het belangrijk om jouw netwerk van CAD-werkstations te beschermen tegen kwaadaardige software die bestanden kan beschadigen of de prestaties van het systeem kan beïnvloeden. Je kunt je investering beveiligen door routers met firewall te installeren om interne netwerken te beschermen, en door antivirussoftware te installeren op individuele werkstations. Er zijn ook nieuwe beveiligingssoftware, zoals Postini Services van Google, die buiten interne netwerken werken om bedreigingen te detecteren voordat ze jouw router met firewall bereiken.

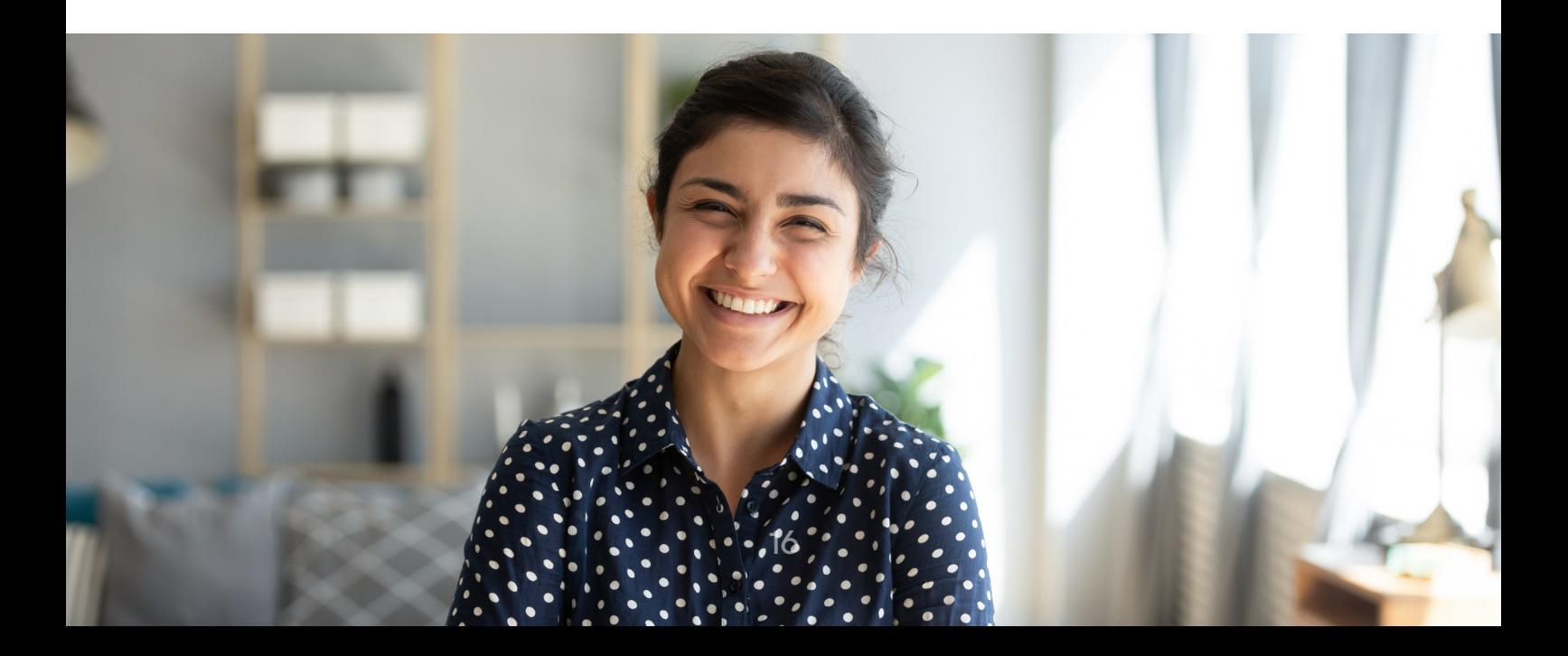

# <span id="page-16-0"></span>**Conclusie**

Wanneer je de tijd hebt genomen om dit document te lezen, heb je de eerste stap gezet naar een succesvolle implementatie van jouw 3D CAD systeem. Als je verder wilt gaan met de implementatie door de meest productieve activiteiten te identificeren, aanbevolen werkwijzen op te stellen, en zowel de systeemimplementatie als de architectuur te plannen, kan jouw organisatie het maximale uit deze aankoop halen. Houd rekening met het volgende als je nog meer succes wilt behalen:

- Wees geduldig. Probeer niet iedereen tegelijk over te laten stappen naar het nieuwe CAD systeem. Implementeer nieuwe systemen in fases, waarbij je begint met de meest productieve taken.
- Beoordeel de voortgang. Voeg meetbare doelstellingen toe aan jouw plan. Bekijk of je aan deze doelstellingen voldoet. Als dat zo is, laat anderen dan weten dat je succes hebt behaald. Als dat niet het geval is, kijk dan waarom het systeem niet werkt zoals verwacht.
- Wees flexibel. Als een nieuwe technologie voor een bepaalde reeks taken minder productief blijkt te zijn dan verwacht, pas dan je plan aan en probeer iets anders.
- Evolueer. De succesvolste bedrijven blijven hun procedures continu verbeteren. Stel doelen voor een verbeterde productiviteit en geef medewerkers de tijd om hun methoden te verbeteren.

Jouw nieuwe CAD systeem is een krachtig stuk gereedschap. Hiermee kun je jouw werkprocessen revolutioneren, jouw producten verbeteren, jouw bedrijf laten groeien en zelfs de wereld veranderen.

Plan zorgvuldig, leid goed op, ontwikkel goede gewoonten en ontwerp betere producten.

## **Hoe helpt het SOLIDWORKS portfolio je met het [optimaliseren van je product- en productieproces?](https://www.visiativ.nl/contact-aanvraag)**

Onze experts kunnen je laten zien hoe het SOLIDWORKS portfolio je product- en productieproces kan verbeteren om in kortere tijd betere producten te ontwikkelen.

#### **Neem contact op**

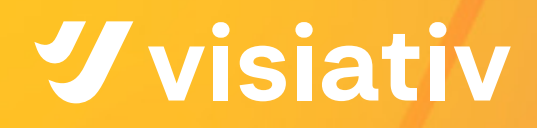

# **Sharing is growing**

**Visiativ Nederland** Hogeweg 133 5301 LL Zaltbommel

T +31 (0) 418 510 557 [info.benelux@visiativ.com](mailto:info.benelux%40visiativ.com?subject=Contact) [www.visiativ.nl](http://www.visiativ.nl)

**Visiativ België** De Gheeststraat 1b 9300 Aalst

T +32 (0)53 608 138 [info.benelux@visiativ.com](mailto:info.benelux%40visiativ.com?subject=Contact) [www.visiativ.be](http://www.visiativ.be)